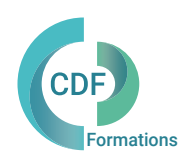

# PROGRAMME DE FORMATION

# Microsoft Project

# OBJECTIFS ET COMPÉTENCES VISÉES

Acquérir les compétences pour concevoir, suivre et contrôler les étapes de planification d'un projet de construction avec Microsoft Project, tout en développant une démarche méthodologique efficace pour la planification globale du projet.

 Architectes, assistant(e) d'architecte, ingénieurs, thermiciens , techniciens, projeteurs, paysagistes, géomètres, chefs de projets, contrôleur, pilotes de chantier, économistes de la construction, chargé d'études.

## PUBLIC (r) DURÉE

Formation en présentiel: 2 jours soit 14 heures Formation préconisée pour un groupe de 3 à 10 stagiaires maximum

Formation en distanciel: 14 heures estimées. Animée en ligne et en direct réparties en X demi-journées. Formation entre 3 et 8 stagiaires maximum par classe.

La maîtrise des fonctions de base de Microsoft PROJECT est souhaitable.Connaissance générale des concepts de base de la gestion de projet (planification, ordonnancement, le suivi des ressources et le contrôle des coûts) serait avantageuse.Avoir des compétences informatique de base (Navigation systèmes d'exploitation, manipulation de fichiers et dossiers, saisie de données..) est un plus .

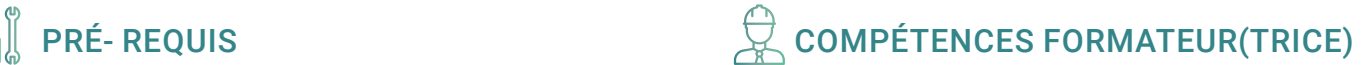

Formateur certifié Microsoft, Expert MS Project – EPM – Gantt Project depuis 2001. Mise en place d'outils de gestion de projets et de planification. Intervient auprès des clients de CDF sur le territoire national depuis 9 ans.

# MÉTHODES PÉDAGOGIQUES ET SUIVI QUALITÉ

Alternance entre les phases théoriques et pratiques. Solutions techniques à partir d'exemples créés et en création. Evaluation de l'acquisition des nouveaux savoir-faire durant la session de formation par tests de positionnement (QUIZZ- QCM), évaluation par stagiaire de la qualité de la formation.

Supports pédagogiques numériques remis en fin de formation.

Certificat de niveau, attestation de formation, feuille d'émargement remis en fin de formation.

Pour les formations en distanciel :

Après vérification des pré requis techniques: débit Internet et matériel utilisé, la session est animée par le bais d'une plateforme collaborative. La communication, l'apprentissage, le partage d'application, le transfert de fichier, le système de tableau blanc, la correction des exercices se font dans un même instant de manière synchrone.

Pour les formations en INTRA, en situation de travail: accompagnement sur CCAG ou étude d'un projet rentré par l'agence.

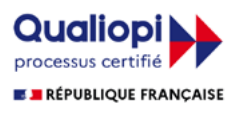

## Microsoft Project

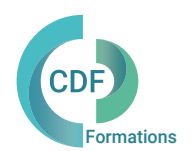

Introduction à Microsoft Project : Présentation du logiciel, de son interface et des concepts de base de la gestion de projet.

Création d'un nouveau projet : Création d'un projet à partir de zéro, définition des paramètres de base et configuration du calendrier.

Structure du projet : Création de tâches, affectation des ressources, définition des dépendances et création du diagramme de Gantt.

Gestion des tâches : Modification des durées et des dates de début/fin, utilisation des contraintes, fractionnement des tâches et utilisation des calendriers spécifiques.

Gestion des ressources : Attribution des ressources, suivi de l'utilisation des ressources, résolution des surcharges de ressources.

Personnalisation des vues et des rapports : Création de vues personnalisées, utilisation des filtres, tri et regroupement des données, création de rapports prédéfinis.

### Jour 1 Jour 2

Suivi du projet : Saisie de l'avancement des tâches, suivi des coûts, mise à jour de l'avancement du projet.

Analyse et ajustement du projet : Utilisation des outils d'analyse de l'ordonnancement, résolution des conflits de ressources, ajustement du calendrier du projet.

Partage et collaboration : Partage du projet avec d'autres membres de l'équipe, utilisation de la fonction de collaboration en ligne.

Personnalisation avancée : Utilisation de macros, personnalisation des champs, création de modèles de projet.

Gestion des versions et de la sécurité : Sauvegarde du projet, gestion des versions, protection du projet avec des mots de passe.

Révision générale et questions/réponses : Récapitulation des points clés, clarification des questions, discussion sur les cas pratiques.

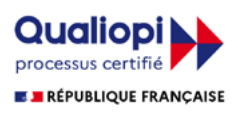